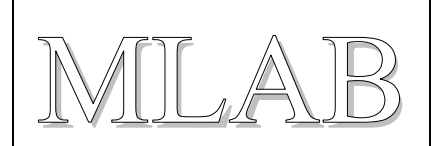

### 2 x plný H-most s I<sub>max</sub> 1.5 A

Jan Chroust

*Základem je obvod DRV8835, který obsahuje dva plné H-mosty, takže umožňuje řízení dvou motorů v rozsahu napětí 2 V - 11 V a maximálního proudu 1.5 A. Výhodu je možnost paralelního spojení těchto dvou mostů a získání možnosti řízení až 3A zařízení. V poslední řadě je možné využít modul pro řízení krokového motoru.*

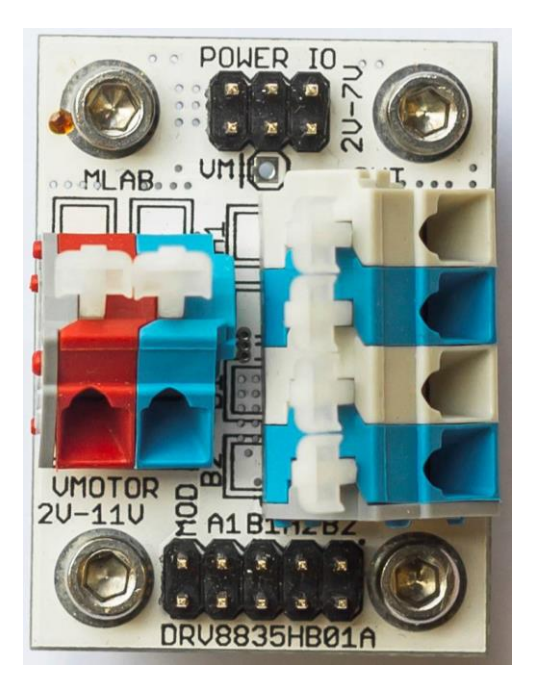

## **1. Technické parametry**

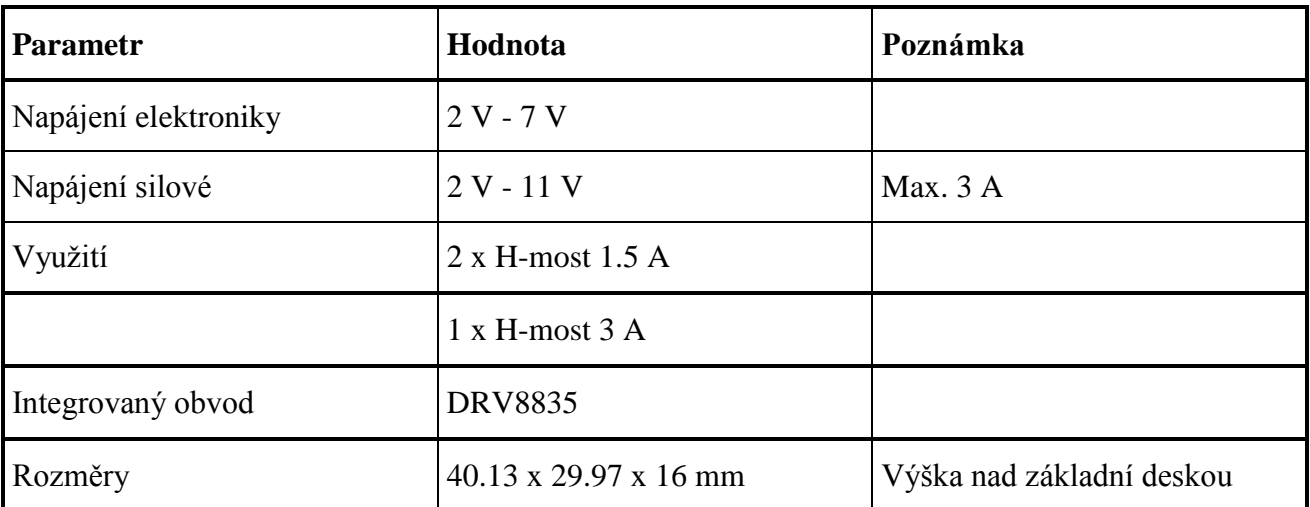

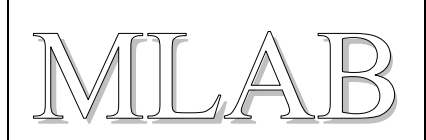

# **2. Zapojení**

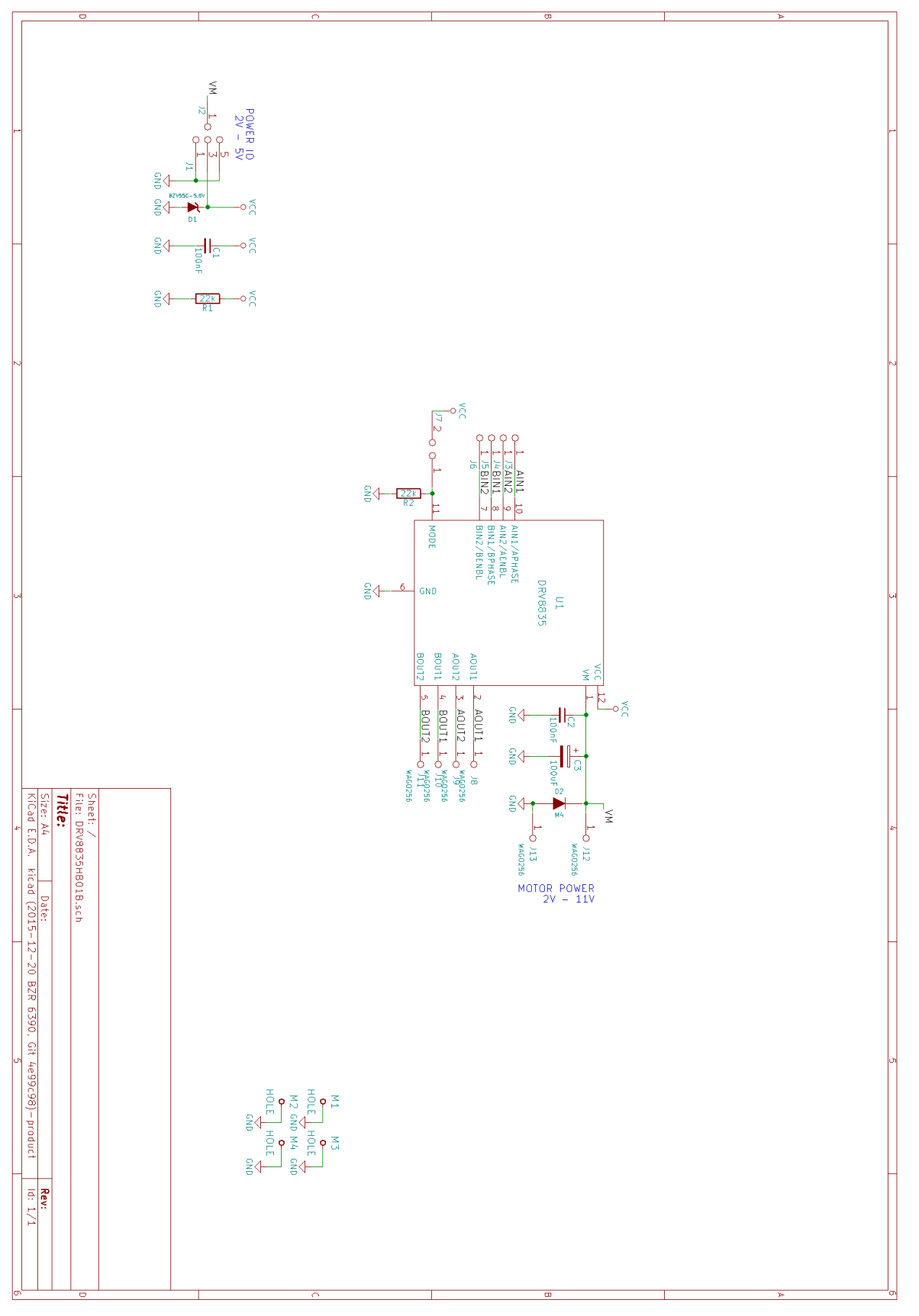

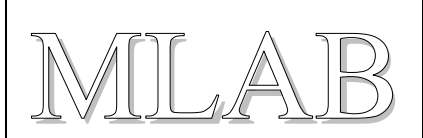

### **3. Osazení a oživení**

#### **3.1. Osazení**

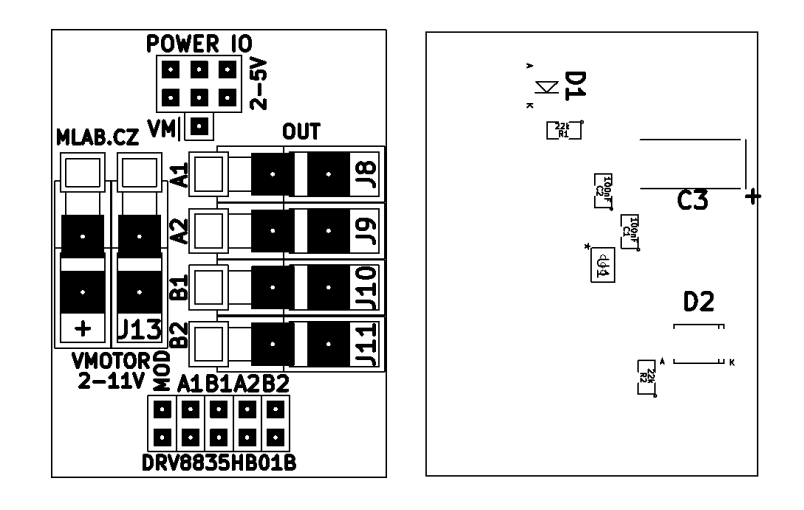

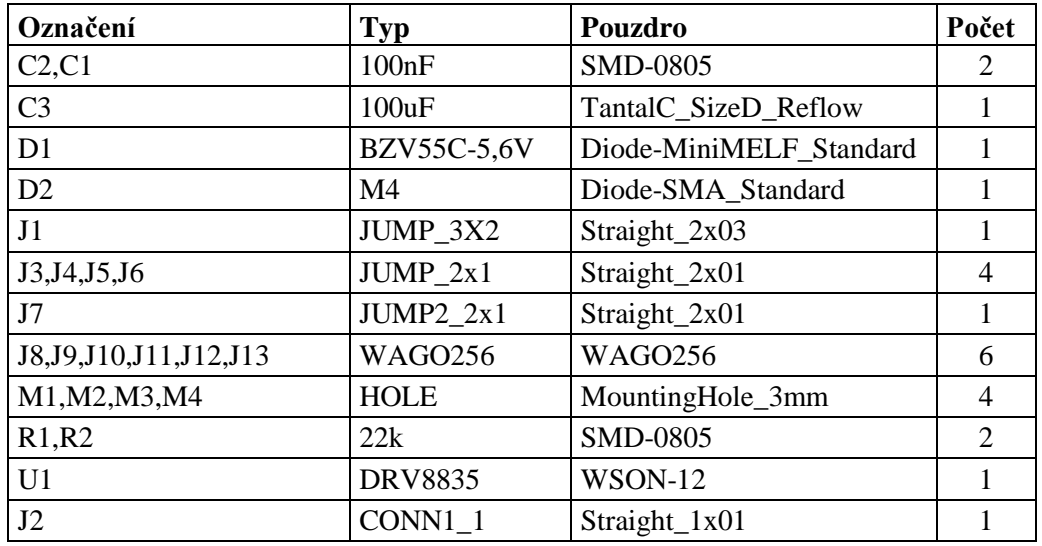

VM neosazovat z důvodu bezpečnosti.

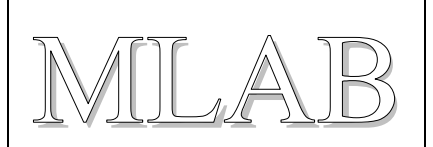

#### **3.2. Oživení**

Po osazení modulu je dobré provést vizuální kontrolu, případně proměřit, zda na napájení není zkrat. Další oživení není potřeba.

V základním nastavení je MODE nastaven na log. 0. Toto nastavení odpovídá módu IN/IN, které je určené pro řízené klasických DC motorů. Při vložení propojky na pozici MODE, dojde k nastavení do módu PHASE/ENABLE (vhodné pro krokový motor).

| <b>MODE</b> | xIN1 | xIN <sub>2</sub> | xOUT1 | xOUT2 | <b>FUNCTION</b><br>(DC MOTOR) |
|-------------|------|------------------|-------|-------|-------------------------------|
|             |      |                  |       |       | Coast                         |
|             |      |                  |       |       | Reverse                       |
|             |      |                  |       |       | Forward                       |
|             |      |                  |       |       | <b>Brake</b>                  |

Table 2, IN/IN MODE

**Table 3. PHASE/ENABLE MODE** 

| <b>MODE</b> | <b>xENABLE</b> | <b>xPHASE</b> | <b>xOUT1</b> | <b>xOUT2</b> | <b>FUNCTION</b><br>(DC MOTOR) |
|-------------|----------------|---------------|--------------|--------------|-------------------------------|
|             |                |               |              |              | <b>Brake</b>                  |
|             |                |               |              | Н            | Reverse                       |
|             |                |               |              |              | Forward                       |

Svorkovnice VMOTOR slouží pro napájení silové části. Je možné propojkou na pozici VM napájet i IO z tohoto napětí (tento pin se standardně neosazuje, z důvodu možnosti nechtěného připojení, které by v horším případě mohlo znamenat zničení IO, protože napájení IO musí být v rozsahu 2V-5V, ale motor je možné napájet až 11V)

Tyto informace by měli být dostačující pro zdárné rozfungování. Úplné parametry je možné vyčíst v dokumentačním listu obvodu DRV8835.

*Upozornění*: připojované stejnosměrné motory musí mít vyřešené odrušení. V opačném případě by mohlo dojít ke zničení modulu. Kvalitnější motory ho mají již zabudované uvnitř. Levné ale nemají žádné. Pokud není jisté, zda motor má vnitřní odrušovací obvody, tak je lepši udělat vlastní externí odrušení.

Přesnější popis problému:<http://robodoupe.cz/2014/odrusovani-stejnosmernych-motoru-i/>